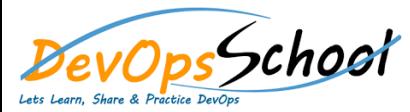

# **Automation Testing Advance Course** Curriculum 5 Days

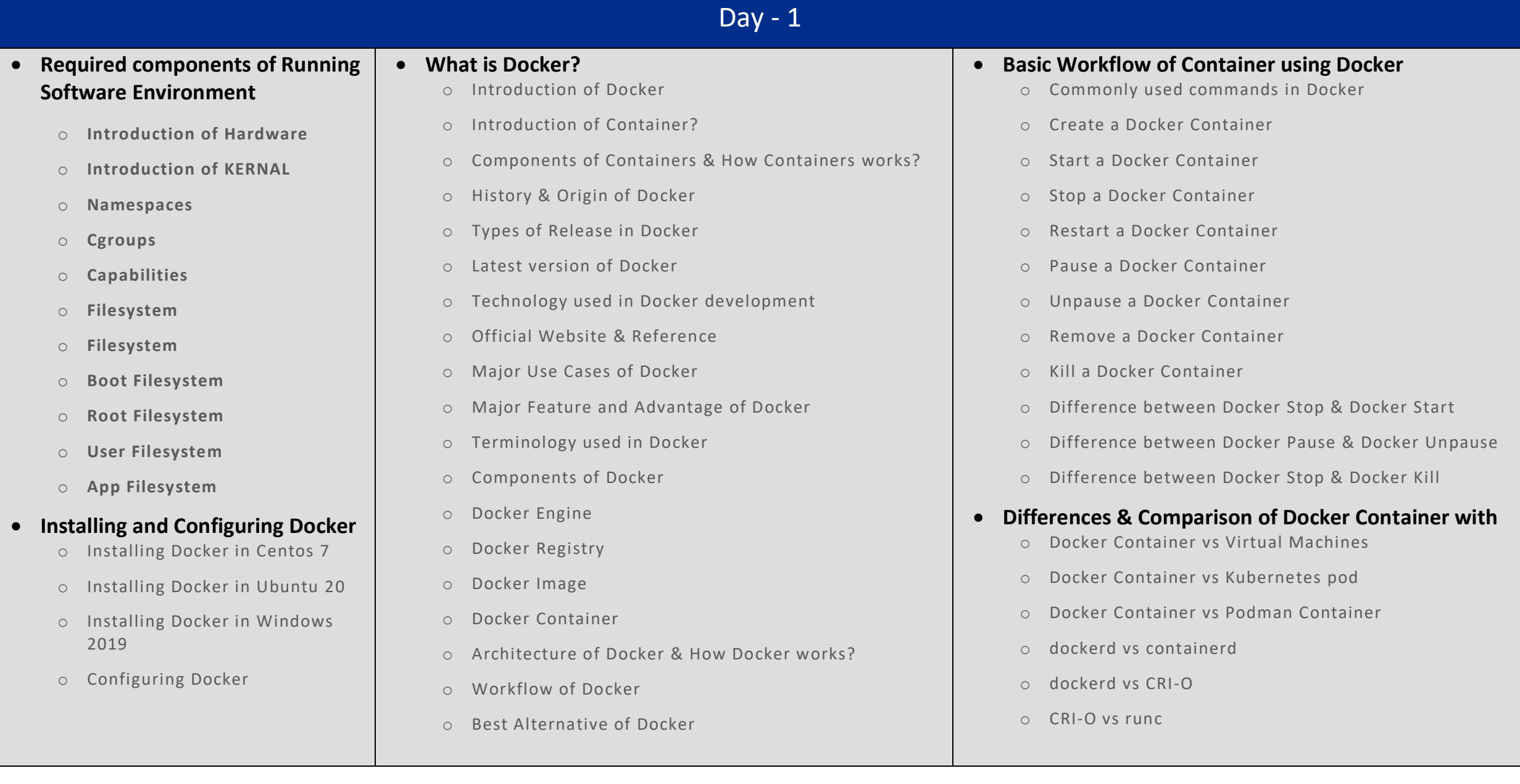

# Day - 2 Day - 3 Day - 3 Day - 3 Day - 3 Day - 3 Day - 3 Day - 3 Day - 3 Day - 3 Day - 3

#### **Understanding the Need of Kubernetes**

- **Understanding Kubernetes Architecture**
- **Understanding Kubernetes Masters and its Component**
- **Understanding Kubernetes Nodes and its Component**
- **Understand Kubernetes Concepts**
- **Understand Kubernetes Terminology**
- **Kubernetes Clusters Requirements**
- **Understanding Kubernetes Clusters using kubeadm**
- **Demo: Installing and Configuring Kubernetes Master**
- **Demo: Installing and Configuring Kubernetes Workers**
- **Demo: Install and Configure Workstation using Kubectl**
- **Understanding a concept of Namespace**
- **Demo: Define your first Kubernetes pod**
- **Demo: Working and Deep Dive with Kubernetes pod**

### **Introduction To Selenium**

- o What is Selenium?
- o What are the components of Selenium?
- o Understanding Why selenium is better than other tools?
- o Advantages and disadvantage of Selenium

# **Selenium Hands-On:**

- o What are the basic commands in Selenium?
- o Commands to open and close a browser
- o Get Commands
- o Navigation Commands
- o Switch Commands
- o Interacting with WebElement

## **What are Web Elements and How to Locate Web Elements?**

- o Understanding What are Web Elements?
- o Understanding Types & Techniques of Locators to locate WebElements?
- o How to customize Xpath to Locate various WebElements?
- o Hands on example with "NewTours" Web Application to experience Selenium Automation Execution.

# Day - 4

#### **What Is Performance Testing?**

- o Introduction
- o The Demo Application
- o What Is Performance Testing?
- o What Can JMeter Do?5m
- o Types of Performance Tests

#### **Introducing JMeter**

- o Introduction
- o How JMeter Works?
- o Installation Requirements
- o Installation and Directory Structure
- o Running JMeter
- o Configuring Plugins

#### **Configuring a Test Plan**

- o Structure of a Test
- o Test Plan
- o Thread Groups
- o Configuration Elements
- o Controllers and Samplers
- o Timers
- o Assertions
- o Listeners
- o Execution Order and Rules
- o Running the Test
- **Recording a Test**
	- o Introduction
	- o Configuring the Browser
	- o Firefox Proxy Setting for Localhost
	- o Configuring the Test Script Recorder
	- o Recording a Test Script
	- o Organizing the Recorded Script
	- o Recording an HTTPS Website

#### **Assertions in Jmeter**

- o How to validate Jmeter tests- Pass/Fail status
- o Different types of Assertions which can you use on Jmeter tests

# Day - 5

#### **Lets understand Continuous Integration**

- o What is Continuous Integration
- o Benefits of Continuous Integration
- o What is Continuous Delivery
- o What is Continuous Deployment
- o Continuous Integration Tools
- o Jenkins Vs TeamCity Vs Bamboo

#### **What is Jenkins**

- o Object Properties and Method
- o Accessing and Displaying the Object
- o Primitive and Reference Type and Primitive Wrapper Type
- o Class ,Constructor and new Opera tor
- o Inheritance
- o Getter and Setter Method
- o Static Class

#### **Jenkins Installation**

- o Prerequisites
- o Installing Jenkins using Yum
- o Installing Jenkins using Apt
- o Installing Jenkins using MSI
- o Installing Jenkins using Tomcat
- o Installing as a Service
- o Starting and Stopping Jenkins

#### **Jenkins Dashboard Tour**

- o Understand Freestyle Project
- o Freestyle General Tab
- o Freestyle Source Code Management Tab
- o Freestyle Build Triggers Tab
- o Freestyle Build Environment
- o Freestyle Build
- o Freestyle Post-build Actions
- o Manage Jenkins
- o My Views
- o Credentials
- o People
- o Build History